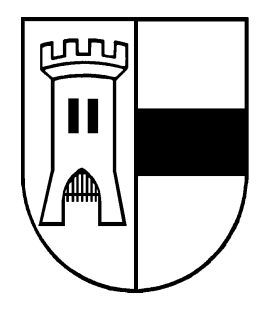

## AMTSBLATT der Stadt Moers

Amtliches Verkündungsblatt für die Stadt Moers

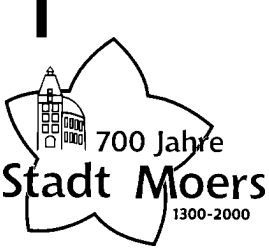

27. Jahrgang

Moers, den 29.09.2000

Nr. 19

Veröffentlichung der Energie Wasser Niederrhein GmbH über die Anpassung der "Allgemeinen Tarif für die Versorgung mit elektrischer Energie" **ENNI basis ENNI partner** 

Sehr geehrte Kundin. sehr geehrter Kunde,

wie in den Medien berichtet wurde, sind am 1. April dieses Jahres das Gesetz über den Vorrang Eneuerbarer Energien und am 18. Mai dieses Jahres zum Schutz der Stromerzeugung aus Kraft-Wärme-Kopplung in Kraft getreten, die über hohe gesetzliche Pflichtvergütungen für Stromeinspeisungen aus solchen Anlagen zu erheblichen Mehrbelastungen bei den Energieversorgungsunternehmen führen.

Nachdem unser Unternehmen die Tarifpreise zum 01.04.2000 deutlich gesenkt hatte, sind Spielräume zum Ausgleich dieser Mehrbelastungen nicht mehr vorhanden. Wir bitten Sie daher um Verständnis, dass wir unsere Tarifpreise um die Höhe dieser zusätzlichen Aufwendungen in Höhe von insgesamt rund 1,08 Pf/kWh vor Umsatzsteuer zum 01.10.2000 anheben werden. Diese Preisanpassung ist von den zuständigen Wirtschaftsministerien geprüft worden.

Die ab dem 01.10.2000 geltenden Preise für Ihre Stromversorgung aus dem Niederspannungsnetz (Allgemeine Tarife) können Sie dem umseitigen Preisblatt entnehmen.

Herausgeber: Der Bürgermeister, 47439 Moers, Rathaus - Verantwortlich für den Inhalt: Der Bürgermeister - Erscheinungsweise: Nach Bedarf, in der Regel einmal im Monat - Bezug: Durch die Stadt Moers, Hauptamt, 47439 Moers, Rathaus, Einzelbezug kostenlos bei Abholung, bei gewünschter Zustellung wird die ortsübliche Zustellgebühr erhoben. Druck: Hausdruckerei

## Preisblatt für den Allgemeinen Tarif - Gültig ab 01.10.2000 **ENNI - Basis und ENNI - Partner**

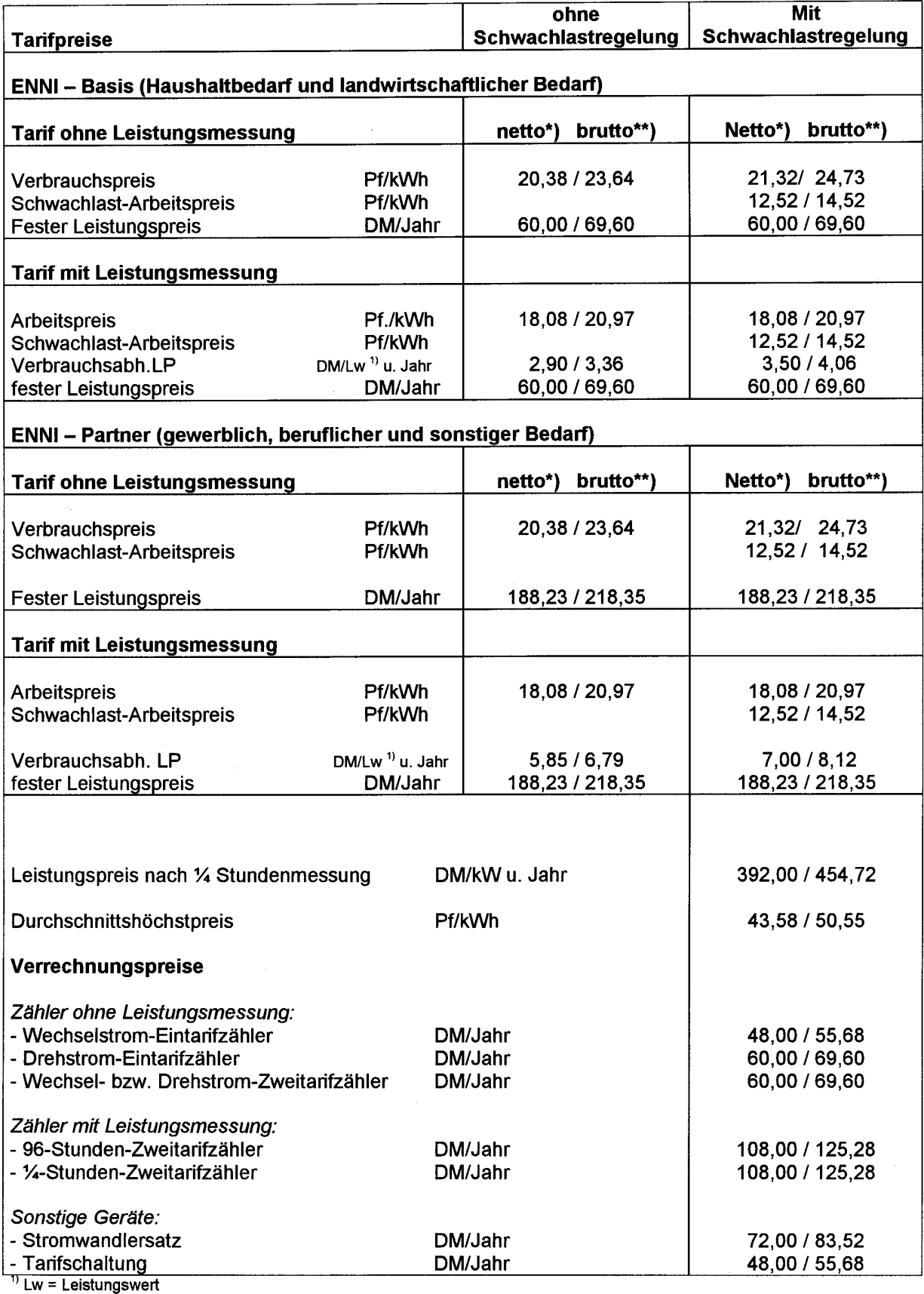

\*) verbrauchsabhängige Preise in Pf/kWh enthalten

Belastungen aus dem Gesetz für den Vorrang Erneuerbarer Energien

Belastungen aus dem Gesetz zum Schutz der Stromerzeugung aus Kraft-Wärme-Kopplung  $\overline{a}$ 

den Regelsatz der Stromsteuer (z. Z. 2,5 Pf/kWh); für Kunden, die nach § 9 StromStG einen ermäßigten Steuersatz zu entrichten haben, vermindern sich diese Preise um die Steuerermäßigung bei Vorlage eines Erlaubnisscheins vom<br>Hauptzollamt.

\*\*) Werte aus Übersichtlichkeitsgründen z.T. gerundet; das Stromentgelt wird auf Basis von Netto-Preisen ermittelt und erhöht sich abschließend um die Umsatzsteuer (z. Z. 16%) zum Rechnungsbetrag.

KVE/Sm